# BANK ZACHODNI WBK S.A. SPÓŁKA AKCYJNA CZŁONEK ZARZĄDU BANKU

### Zarządzenie Członka Zarządu Banku nr 376/2017 z dnia 2 czerwca 2017 r.

w sprawie: udostępniania notowań w czasie rzeczywistym na wybranych rynkach zagranicznych dla klientów Domu Maklerskiego BZ WBK

Działając na podstawie § 1 ust. 1 Uchwały Zarządu Banku nr 4/2001 z dnia 14 czerwca 2001 r., w sprawie upoważnień dla członków Zarządu Banku z późn. zm., zarządzam co następuje:

§ 1

- 1. Dom Maklerski BZ WBK (Dom Maklerski) pośredniczy w uzyskaniu przez Klienta dostępu do danych rynkowych, w tym notowań w czasie rzeczywistym (Informacji) w zakresie spółek notowanych na wybranych rynkach europejskich i amerykańskich.
- 2. Współpracującym z Domem Maklerskim dystrybutorem danych, o których mowa w ust. 1 jest Infront AS z siedzibą w Oslo, zarejestrowana w Centralnym Rejestrze Koordynacyjnym dla Podmiotów Prawnych pod numerem 979806787, adres w Fjordalléen 16, 0250 Oslo, Norwegia (Dostawca Notowań).

### § 2

- 1. Właścicielem przekazywanych Informacji jest Dostawca Notowań.
- 2. Źródłem przekazu Informacji dystrybuowanych do Klienta będzie serwis internetowy zarządzany przez Dostawcę Notowań (Serwis).

### § 3

1. Za pośrednictwem Domu Maklerskiego Klient może uzyskać dostęp do Serwisu umożliwiający przegląd notowań w czasie rzeczywistym z giełd wskazanych w niniejszym ustępie (Pakiet). Dostęp do wybranych Pakietów jest odpłatny. Wysokość pobieranych opłat określa Taryfa opłat i prowizji w Domu Maklerskim BZ WBK (Taryfa). Klient wybierając odpowiedni Pakiet wyraża zgodę na pobranie opłat przez Dom Maklerski w terminie oraz w wysokości określonej w Taryfie.

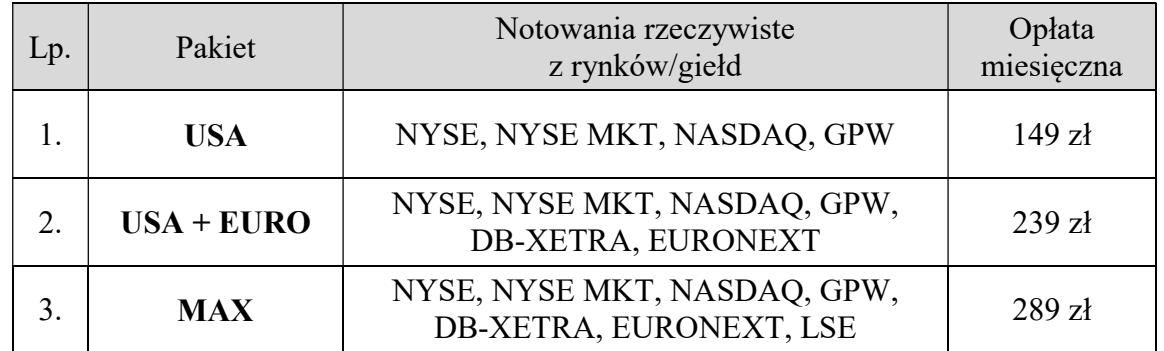

2. Klient może zostać zwolniony z opłaty wskazanej w ust. 1 w przypadkach określonych w § 6 ust. 4 i § 7 ust. 1 niniejszego Zarządzenia.

3. Dostęp do Serwisu, o którym mowa w ust. 1 nie wiąże się z możliwością składania zleceń na zakup lub sprzedaż instrumentów finansowych.

§ 4

- 1. Dostęp do Informacji w czasie rzeczywistym mogą uzyskać Klienci, którzy spełniają łącznie następujące warunki:
	- a) są osobami fizycznymi,
	- b) mają podpisaną umowę maklerską, rozszerzoną o świadczenie usług w zakresie zagranicznych instrumentów finansowych.
	- c) posiadają aktualny adres e-mail wskazany do korespondencji z Domem Maklerskim BZ WBK
	- d) złożyli dyspozycję o dostęp do notowań z giełd zagranicznych w czasie rzeczywistym (Dyspozycja).
- 2. W Dyspozycji o której mowa w ust. 1 lit. d powyżej Klient wybiera giełdy, których notowania mają być dostarczane poprzez wskazanie jednego z Pakietów opisanych w §3 ust.1.
- 3. Dom Maklerski do końca następnego dnia roboczego od złożenia przez Klienta Dyspozycji przesyła na adres mailowy Klienta: login, hasło i adres internetowy strony z notowaniami w czasie rzeczywistym. Dostęp do Serwisu ma charakter imienny, co oznacza, iż Dom Maklerski przesyła Klientowi pojedynczy login i hasło.
- 4. Adres internetowy strony z notowaniami zagranicznymi w czasie rzeczywistym Dom Maklerski udostępnia Klientowi również w serwisie internetowym Inwestor online.

§ 5

- 1. Klient może korzystać z udostępnionego Serwisu tylko dla własnego użytku, bez prawa do dalszej dystrybucji lub jakiegokolwiek innego udostępniania Informacji.
- 2. Klient zobowiązany jest do zachowania w tajemnicy kodów dostępu uzyskanych od Domu Maklerskiego niezbędnych do korzystania z Serwisu oraz do nieudostępniania tych kodów osobom trzecim.
- 3. Dom Maklerski będzie udostępniał Serwis z zachowaniem należytej w tym zakresie staranności zawodowej. Informacje prezentowane w Serwisie pochodzą ze źródeł uznanych przez Dom Maklerski za wiarygodne, jednakże Dom Maklerski nie może zagwarantować ich prawidłowości, dokładności i pełności. Dom Maklerski nie ponosi odpowiedzialności za decyzje inwestycyjne Klientów podjęte na podstawie Informacji uzyskanych poprzez Serwis.
- 4. Serwis udostępniany jest poprzez aktualnie obowiązujące wersje przeglądarek internetowych: Internet Explorer, Google Chrome, Mozilla Firefox, Opera i Safari. Dom Maklerski nie ponosi odpowiedzialności za niemożność odbioru Informacji przez Klienta w przypadku niezapewnienia aktualnego oprogramowania na urządzeniu, z którego Klient uzyskuje dostęp do Serwisu.

§ 6

### Zasady udostępniania Serwisu Klientowi zamawiającemu Serwis po raz pierwszy:

- 1. Dom Maklerski umożliwia dostęp do Serwisu bezpłatnie do końca danego miesiąca, jeżeli Dyspozycja zostaje złożona w terminie od 25 do ostatniego dnia tego miesiąca włącznie.
- 2. Jeżeli Dyspozycja zostaje złożona w terminie od 1 do 24 dnia danego miesiąca włącznie, Dom Maklerski naliczy i pobierze z rachunku Klienta opłatę w wysokości wynikającej z Pakietu, który Klient wskazał w Dyspozycji.
- 3. Warunkiem przekazania Klientowi dostępu do Serwisu jest posiadanie przez Klienta na rachunku inwestycyjnym wolnych środków finansowych w wysokości opłaty, wskazanej

w § 3 ust. 1 niniejszego Zarządzenia, uzależnionej od rodzaju wybranego przez Klienta Pakietu.

- 4. Dom Maklerski nie pobierze z rachunku Klienta należnej opłaty w przypadku, gdy Klient w miesiącu poprzedzającym złożenie Dyspozycji – licząc od pierwszego do ostatniego dnia poprzedniego miesiąca – wykonał obrót na zagranicznych rynkach o wartości co najmniej 150 000 złotych.
- 5. Poprzez wartość obrotu, o której mowa w ust. 4, rozumie się sumę wartości transakcji, zrealizowanych na wszystkich dostępnych w Domu Maklerskim zagranicznych regulowanych rynkach kasowych.
- 6. Wartość obrotu przeliczana jest według średniego kursu danej waluty ogłaszanego przez Bank Zachodni WBK S.A. w ostatnim dniu weryfikacji obrotu.
- 7. W przypadku Klientów otwierających rachunek w Domu Maklerskim mogą być honorowane zaświadczenia innych firm inwestycyjnych o wysokości obrotu na rachunku maklerskim danego Klienta w miesiącu poprzedzającym zawarcie umowy maklerskiej.

## § 7

## Zasady udostępniania Serwisu Klientowi w kolejnych miesiącach kalendarzowych:

- 1. W ostatnim dniu roboczym danego miesiąca, Dom Maklerski przedłuża bezpłatnie dostęp do Serwisu do końca następnego miesiąca kalendarzowego Klientowi, który w danym miesiącu – licząc od ostatniego dnia poprzedniego miesiąca do przedostatniego dnia bieżącego miesiąca – spełnił warunek obrotu wskazany w § 6 ust. 4.
- 2. Jeżeli Klient nie spełnia warunku, o którym mowa w § 6 ust. 4 , Dom Maklerski udostępnia Serwis w następnym miesiącu po pobraniu opłaty za korzystanie z Serwisu.
- 3. W przypadku braku posiadania na rachunku wystarczających środków w PLN do pobrania opłaty, pobranie opłaty następuje ze środków w walucie obcej na danym rachunku (w kolejności USD, EUR, GBP, CHF). Wówczas opłata przeliczana jest według średniego kursu danej waluty ogłaszanego przez Bank Zachodni WBK S.A. w dniu naliczenia opłaty.

### § 8

- 1. Klient może dokonać zmiany lub rezygnacji z Pakietów poprzez złożenie stosownej Dyspozycji.
- 2. W przypadku zmiany Pakietu w trakcie miesiąca na Pakiet o innej liczbie rynków, pobierana jest jedna opłata w wysokości opłaty za Pakiet z większą liczbą rynków wskazanych w § 2 ust. 1. W przypadku wcześniejszego pobrania opłaty w niższej wysokości pobierana jest jedynie różnica pomiędzy opłatą niższą, a opłatą wynikającą ze zmiany Pakietu.
- 3. Zmiana Pakietu z większą liczbą rynków na Pakiet z mniejszą liczbą rynków następuje począwszy od pierwszego dnia następnego miesiąca tylko w przypadku dokonania takiej zmiany przez Klienta najpóźniej do godz. 15:00 w ostatnim dniu roboczym miesiąca. Dokonanie zmiany, o której mowa w zdaniu pierwszym, po godz. 15:00 ostatniego dnia roboczego miesiąca, może spowodować zmianę Pakietu z większą liczbą rynków na Pakiet z mniejszą liczbą rynków począwszy od pierwszego dnia miesiąca następującego po kolejnym miesiącu .
- 4. W przypadku rezygnacji przez Klienta z Serwisu, opłata za miesiąc, w którym nastąpiła rezygnacja nie jest zwracana, a utrata dostępu do Serwisu następuje począwszy od pierwszego dnia następnego miesiąca. Zmiana na Pakiet o innej liczbie rynków oraz ponowne złożenie Dyspozycji możliwe jest w kolejnym miesiącu.
- 5. Utrata przez Klienta dostępu do Serwisu następuje począwszy od pierwszego dnia następnego miesiąca tylko w przypadku rezygnacji przez Klienta z wybranego Pakietu dokonanej najpóźniej do godz. 15:00 w ostatnim dniu roboczym miesiąca. Rezygnacja, o

której mowa w zdaniu pierwszym, dokonana po godz. 15:00 w ostatnim dniu roboczym miesiąca, spowoduje utratę dostępu do Serwisu począwszy od pierwszego dnia miesiąca następującego po kolejnym miesiącu.

§ 9

- 1. Na rachunku Klienta może być aktywny wyłącznie jeden dostęp do Serwisu. Korzystanie z aplikacji możliwe jest wyłącznie na jednym urządzeniu w tym samym czasie.
- 2. W przypadku udzielenia przez Klienta pełnomocnictwa do dysponowania rachunkiem, pełnomocnik uprawniony jest do złożenia Dyspozycji w imieniu Klienta.
- 3. Złożenie Dyspozycji przez pełnomocnika skutkuje przesłaniem przez Dom Maklerski loginu, hasła i adresu internetowego strony z notowaniami w czasie rzeczywistym wyłącznie na adres mailowy pełnomocnika składającego Dyspozycję.

§ 10 Zarządzenie wchodzi w życie z dniem 5 czerwca 2017 r.

Wiceprezes Zarządu Banku

Mirosław Skiba